## **savot=x** SLIDES ADD-ON

**PowerPoint© Management and Output via censhare**

# **GOLD PARTNER**

### A CENSHARE INTEGRATION

Savotex has been working to improve your content first strategy and take PowerPoint© management to a new level – all within and fully compatible with your current system.

Use the Savotex Slides Add-On to split, manage and merge your PowerPoint<sup>®</sup> slides directly within censhare. There is more to it: the Add-On will add PowerPoint<sup>®</sup> as a completely new output channel to your censhare ecosystem. Easily distribute your censhare data into fully valid Power-Point© files – even fully automated if you wish. This way the Add-On will further expand your possibilities to a consistent communication among presentation slides – staying in line with all your other communication.

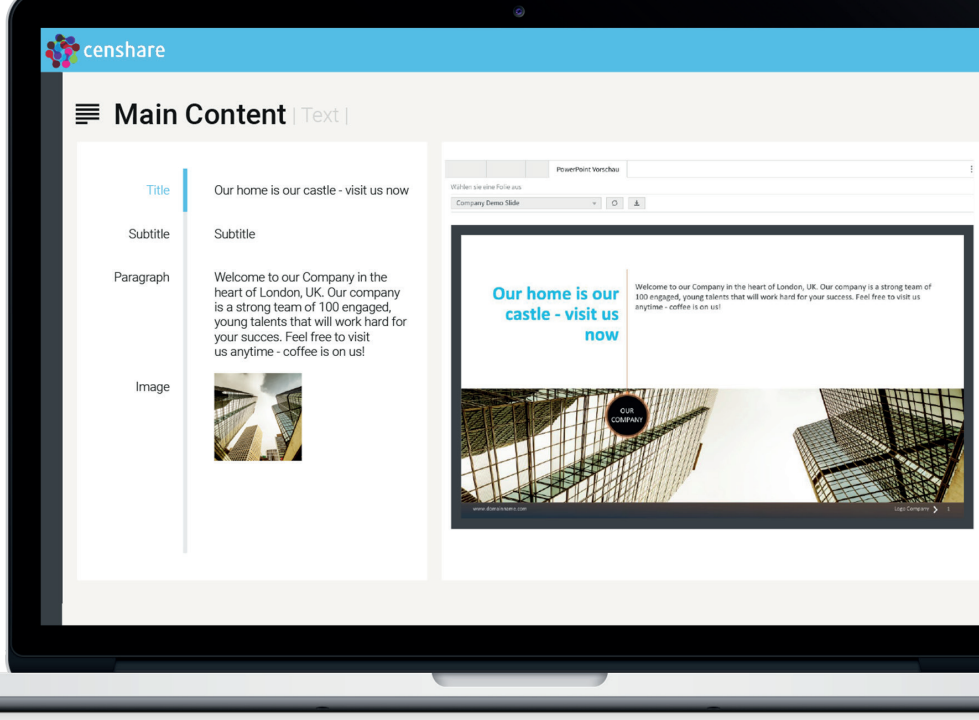

#### POWERPOINT© MANAGEMENT

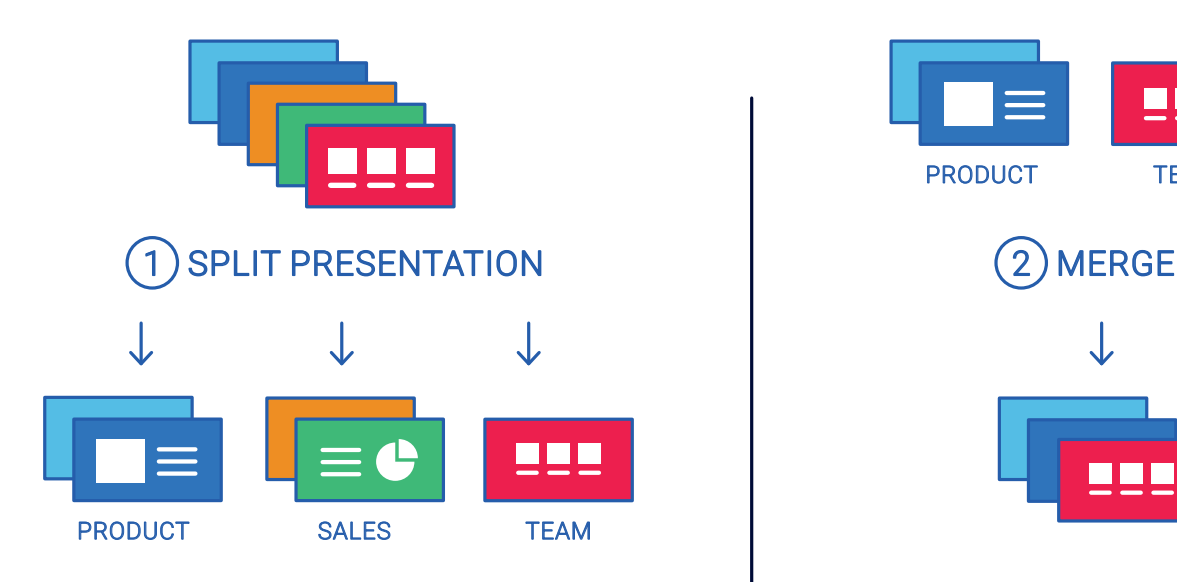

With just a few clicks in the new censhare wizard you may now split your presentations by slide or by section - that way you'll be able to upload your existing PowerPoint<sup>®</sup> corporate pool and manage each slide/section separately.

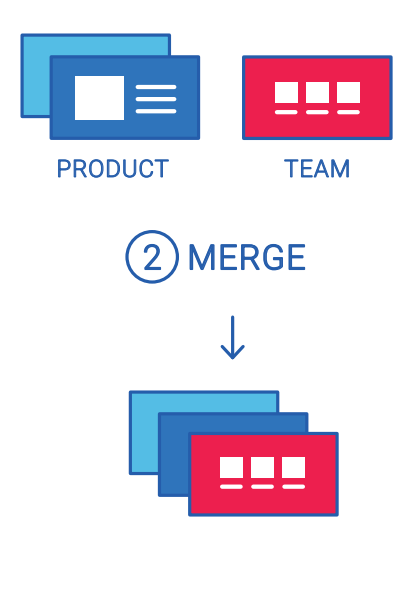

Simply use censhare relations to plan new sets of presentations using the existing slides and merge them to a valid PowerPoint<sup>®</sup> presentation ready to use!

### POWERPOINT© OUTPUT CHANNEL

#### 3 NEW SLIDE GENERATOR

#### CENSHARE CONTENT-EDITOR POWERPOINT® FILE

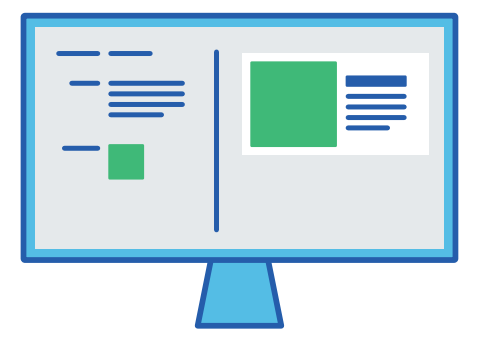

Using censhares Content-Editor you are now able to preview your content in the new output channel: a PowerPoint® preview on the right part of the editor. Your changes will have an immediate effect on the slide preview - giving you the power to always monitor the results and download your presentation file.

#### AT A GLANCE

Slide planning Plan your slide sets to create new presentations on click

PowerPoint© Output Output your XML content into slides

Use structured content Choose to use standard content structure or your own

Transformation ready Place content from related assets (i.e. product assets)

#### Supports croppings Re-use censhares images croppings for a fitting placement in PowerPoint<sup>®</sup>

Multi-language support Use censhares language variants to create multilingual slides with ease

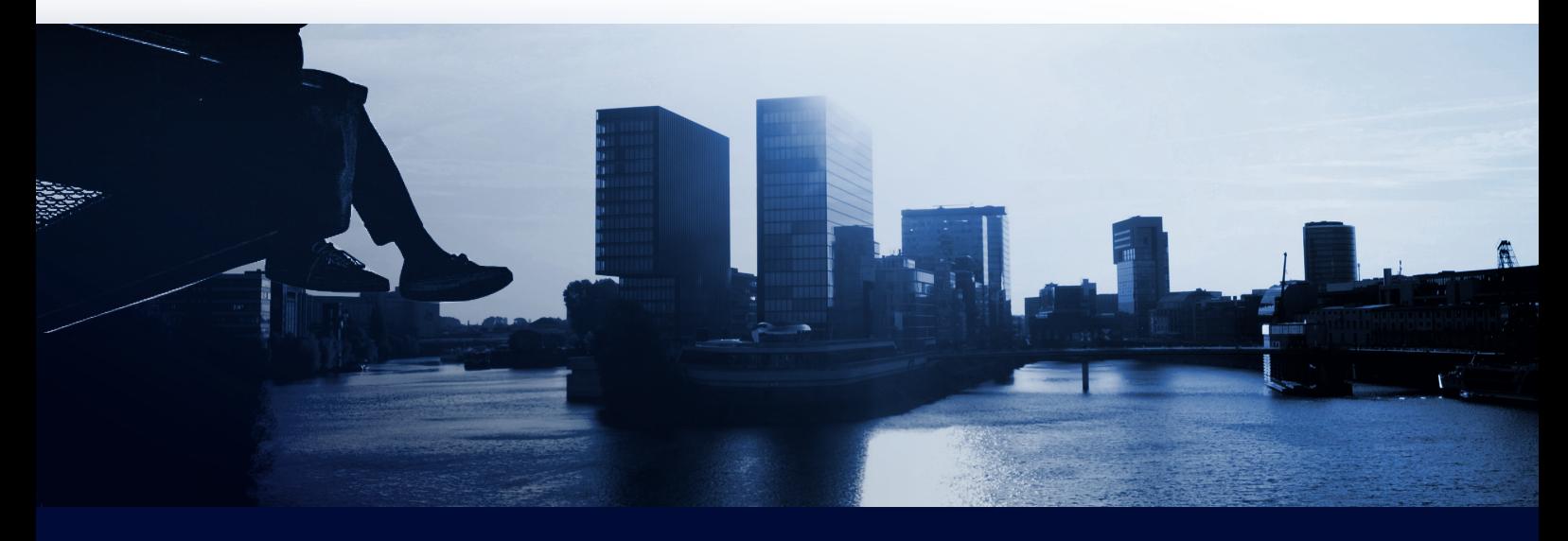